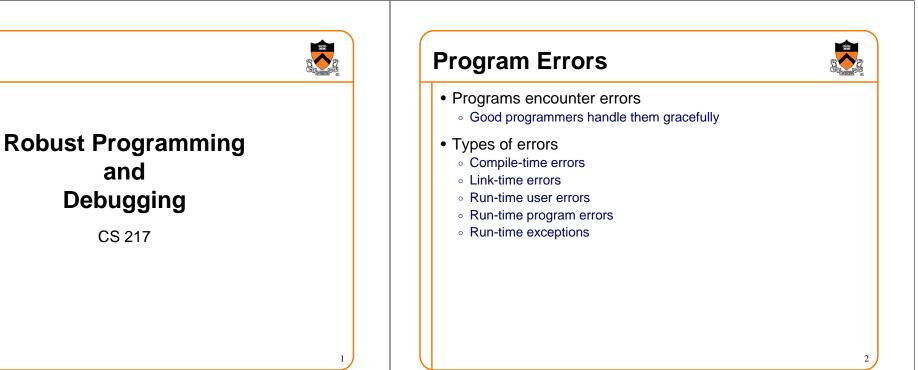

### **Compile-Time Errors**

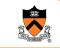

3

- Code does not conform to C specification
  - Forgetting a semicolon
  - Forgetting to declare a variable
  - etc.
- Detected by compiler

```
int a = 0;
int b = 3
int c = 6;
a = b + 3;
d = c + 3;
cc-1020 cc: ERROR File = foo.c, Line = 6
The identifier "d" is undefined.
d = c + 3;
```

#### **Link-Time Errors**

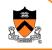

```
• Error in linking together the .o files to make an a.out
        Symbol referenced (used) in one module, not defined in another
    extern int not_there;
        .
        .
        main() {
        printf("%d", not_there);
        }
        Undefined first referenced
        symbol in file
        not_there foo.o
        ld: fatal: Symbol referencing errors.
        No output written to a.out
```

#### **Run-Time User Errors**

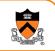

- · User provides invalid input
  - $\,\circ\,$  User types in name of file that does not exist
  - $\circ\,$  User provides program argument with value outside legal bounds
- Detected with "if" checks in program
  - $\circ\,$  Program should print message and recover gracefully
  - $\circ~\ensuremath{\mathsf{Possibly}}$  ask user for new input
- Your program should anticipate and handle EVERY possible user input

int ReadFile(const char \*filename)
{
 FILE \*fp = fopen(filename, "r");
 if (!fp) {
 fprintf(stderr, "Unable to open file: %s\n", filename);
 return 0;
 }
}

# **Run-Time Program Errors**

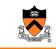

5

- Internal error from which recovery is impossible (bug)
  - $\circ~$  Null pointer passed to  ${\tt Array\_getData()}$
  - $\,\circ\,$  Invalid value for array index (k = -7)
  - Invariant is violated
  - etc.
- Detected with conditional checks in program
  - Program should print message and abort

void Array\_getData(Array\_T array, int k)
{
 return array->elements[k];

# **Run-Time Program Errors**

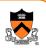

• What errors can this function encounter?

void Array\_getData(Array\_T array, int k)

return array->elements[k];

### **Run-time Exceptions**

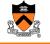

- Rare error from which recovery may be possible
  - User hits interrupt key
  - Arithmetic overflow
  - etc.
- Detected by machine or operating system
  - Program can handle them with signal handlers (later)
  - Not usually possible/practical to detect with conditional checks

.

### **Robust Programming**

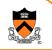

- Your program should never terminate without either ...
  - Completing successfully, or
  - Outputing a meaningful error message
- How can a program terminate?
  - Return from main
  - Call exit
  - Call abort

# **Robust Programming**

- Your program should never terminate without either ...
  - Completing successfully, or
  - Outputing a meaningful error message
- How can a program terminate?
  - > Return from main
  - Call exit
  - Call abort

| #include <stdio.h></stdio.h>                             |
|----------------------------------------------------------|
| #include "stringarray.h"                                 |
| int main()                                               |
| {                                                        |
| <pre>StringArray_T stringarray = StringArray_new()</pre> |
| <pre>StringArray_read(stringarray, stdin);</pre>         |
| <pre>StringArray_sort(stringarray, strcmp);</pre>        |
| <pre>StringArray_write(stringarray, stdout);</pre>       |
| <pre>StringArray_free(stringarray);</pre>                |
|                                                          |
| return 0;                                                |
| }                                                        |
|                                                          |

# **Robust Programming**

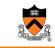

9

11

- Your program should never terminate without either ...
  - Completing successfully, or
  - Outputing a meaningful error message
- How can a program terminate?
  - Return from main
  - > Call exit
  - Call abort

| <pre>#include <stdlib.h></stdlib.h></pre>                                                |
|------------------------------------------------------------------------------------------|
| <pre>void ParseArguments(int argc, char **argv) {</pre>                                  |
| <pre>argc; argv++;</pre>                                                                 |
| while (argc > 0) {                                                                       |
| <pre>if (!strcmp(*argv, "-filename")) {</pre>                                            |
| •••                                                                                      |
| }                                                                                        |
| else if (!strcmp(*argv, "-help")) {                                                      |
| <pre>PrintUsage();</pre>                                                                 |
| exit(0);                                                                                 |
| }                                                                                        |
| else {                                                                                   |
| <pre>fprintf(stderr, "Unrecognized argument: %s\n", *argv); PrintUsage(); exit(1);</pre> |
| }                                                                                        |
| argv++; argc;                                                                            |
| }                                                                                        |
| }                                                                                        |

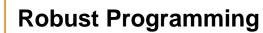

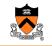

- Your program should never terminate without either ...
  - Completing successfully, or
  - Outputing a meaningful error message
- How can a program terminate?

| С | Return | from | main |
|---|--------|------|------|
|   | 0.11   | ••   |      |

- Call exit
- > Call abort

```
#include <stdlib.h>
void *Array_getData(Array_T array, int k)
{
    if (!array) {
        fprintf(stderr, "array=NULL in Array_getData\n");
        abort();
    }
    if ((k < 0) || (k >= array->nelements)) {
        fprintf(stderr, "k=%d in Array_getData\n", k);
        abort();
    }
    return array->elements[k];
}
```

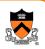

#### Assert

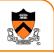

- •void assert(int expression)
  - Issues a message and aborts the program if expression is 0
  - Activated conditionally
    - While debugging: gcc foo.c
    - After release: gcc -DNDEBUG foo.c
- Typical uses
  - > Check function arguments
  - Check invariants!!!

#include <assert.h>
void \*Array\_getData(Array\_T array, int k)
{
 assert(array);
 assert((k >= 0) && (k < array->nelements));
 return array->elements[k];
}

#### Assert

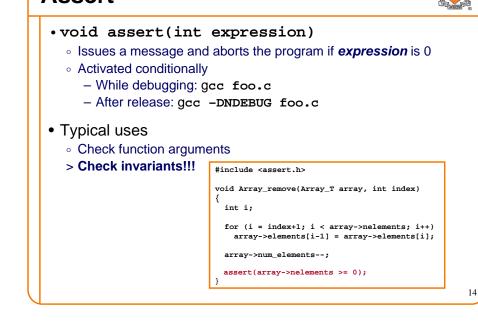

#### Assert

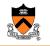

15

13

- •void assert(int expression)
  - Issues a message and aborts the program if expression is 0
  - Activated conditionally
    - While debugging: gcc foo.c
    - After release: gcc -DNDEBUG foo.c
- Typical uses
  - · Check function arguments
  - Check invariants!!!

| as | s | er | t | • | ł |
|----|---|----|---|---|---|
|    |   |    |   |   |   |

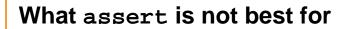

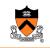

- Assert is meant for <u>bugs</u>, conditions that "can't" occur (or if they do, it's the programmer's fault)
  - File-not-present happens all the time, beyond the control of the programmer
  - Asserts shouldn't trigger during the execution of a working program
  - Instead of an assert, print a nice error message to the user, then exit or retry

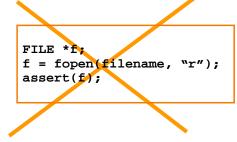

#### **Robust Programming Summary**

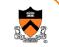

- Programs encounter errors
  - Good programmers handle them gracefully
- Types of errors
  - Compile-time errors
  - Run-time user errors
  - Run-time program errors
  - Run-time exceptions
- Robust programming
  - $\circ~$  Complete successfully, or
  - Output a meaningful error message

#### Different execution times

- 1. Preprocessing time
- 2. Compile time
- 3. Link time
- 4. Run time

# Debugging

# • Bug

b. A defect or fault in a machine, plan, or the like. orig. U.S.
1889 Pall Mall Gaz. 11 Mar. 1/1 Mr. Edison, I was informed, had been up the two previous nights discovering 'a bug' in his phonograph an expression for solving a difficulty, and implying that some imaginary insect has secreted itself inside and is causing all the trouble.

Oxford English Dictionary, 2<sup>nd</sup> Edition

- Debugging is backward reasoning
  - $\circ\,$  Like solving mysteries, think backwards from the results to reasons
  - Most problems are our own faults

#### **Easy Bugs**

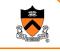

17

 Look for familiar patterns int n; scanf( "%d", n);

#### if ( x & y == 0 )...

- Examine the most recent change
  - If previous version is correct, check the differences
  - Version control is helpful
- Don't make the same mistake twice

switch (argv[i][1]) {
 case `o':
 outname = argv[i]; break;
case `f':
 from = atoi(argv[i]); break;

% program -o file.txt -f 20

19

# **Good Disciplines**

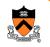

- Debug now, don't wait
  - $\,\circ\,$  Bug will show up later and it will become harder to fix over time
- Get a stack trace
  - Probably the most useful function of a debugger
- Read before typing
  - $\circ\,$  "Read and think" is often better than "type and try."
  - $\circ~$  Take a break for a while
- Do a good, old flowchart
  - $\circ\,$  The technique works at all levels
- Explain your code to someone
  - Rethink through your code

#### Hard Bugs

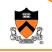

- Make the bug reproducible
  - Construct input and settings
  - Or, try to understand why not reproducible
- Divide and conquer
  - Binary search is fast
- Display output to localize your search
  - $\circ~$  You will have to be selective
- Log the events
  - Useful for long running programs
- Use tools
  - $\circ~$  Compare and visualize the results
- "Defensive programming"
  - E.g.: lots of asserts

# Summary of Debugging

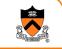

21

- Solving a puzzle
- Hard thinking is the best first step
- Explain your code to someone else
- Reproducing bugs is the key
- Make mistakes fast and don't make them again

# Hard Bugs

- Remember many languages are very forgiving
  - C's type checking is not strong
- · Caused by your own faults
  - Uninitialized variables
  - Global variables
  - $\circ~$  Use freed memory, access memory out of bounds
- Other people's bugs
  - Read another program is challenging
  - $\circ\,$  Learn testing to find bugs without source code
- Infrequent causes
  - Library code
  - Compiler optimizations
  - Hardware

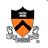